# Spaun and the Nengo Neural Simulator

John Reynolds

## 4/26/2017

## What is it?

- <span id="page-1-0"></span>• Spaun is a 2.5 million neuron model of the brain that is able to capture and demonstrate complex behavior
- At the time of release (2012), it was the world's largest functional model
- The seminal paper demonstrated success on 8 diverse tasks

#### How?

- This is a large-scale spiking neuron model, meaning it is similar to what we have studied but larger in scale
- Spaun was developed with Nengo; a graphical and scripting based software package for simulating large-scale neural systems (using Neural Engineering Framework)

**[Introduction](#page-1-0)** [Spaun and Nengo Intro](#page-3-0) [So what can Spaun do?](#page-6-0) [References](#page-17-0) Computer So what can Spaun do?  $\overline{O}$ 

 $000000000$ 

## Who?

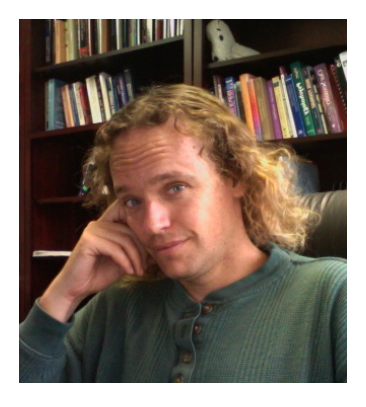

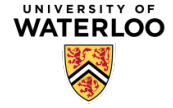

Figure 1: Chris Eliasmith, Ph.D

Figure 2: University of Waterloo

- Paper published in 2012.
- A large-scale model of the functioning brain. [1]

<span id="page-3-0"></span>

# Spaun (Semantic Pointer Architecture Unified Network)

• Video introduction: [https://youtu.be/P\\_WRCyNQ9KY](https://youtu.be/P_WRCyNQ9KY)

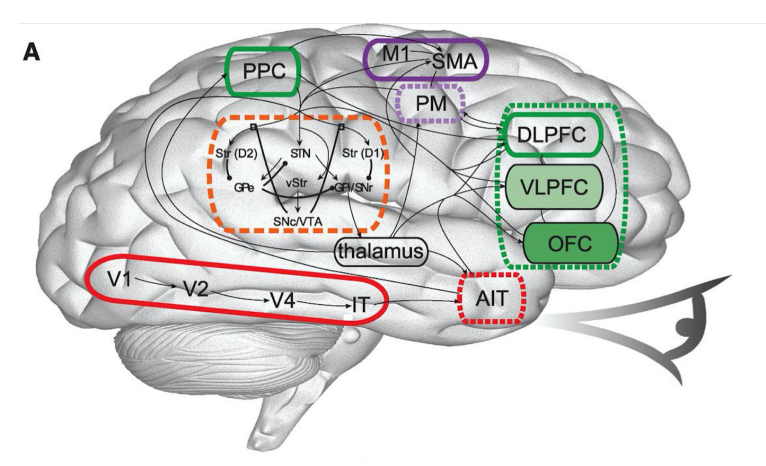

Figure 3: Spaun Architecture

ă

[Introduction](#page-1-0) [Spaun and Nengo Intro](#page-3-0) [So what can Spaun do?](#page-6-0) [References](#page-17-0)

### Architecture Hierarchy

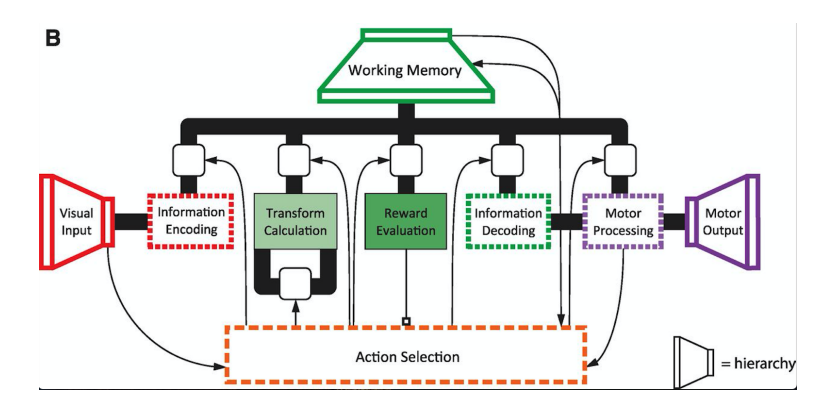

Figure 4: The Spaun architecture's hierarchical design.

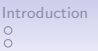

**[Spaun and Nengo Intro](#page-3-0)** [So what can Spaun do?](#page-6-0) [References](#page-17-0)  $\circ$ 

 $000000000$ 

# Nengo

- "Nengo is a graphical and scripting based software package for simulating large-scale neural systems."
- Essentially, it works by defining groups of neural activity and relating those groups by computations that will be done on those representations.
- Nengo utilizes the Neural Engineering Framework for learning the synaptic weights; a framework developed by Waterloo for building biologically plausible neural circuits.
- Example Nengo video: <https://www.youtube.com/watch?v=UVeIPKnQAL4>
- pip install nengo
- pip install nengo\_gui

# So what can Spaun do?

#### <span id="page-6-0"></span>Performs Functional Action

Spaun has been shown to perform well on 8 different tasks. Those tasks are....

- 1. Copy Drawing Style
- 2. Image Recognition
- 3. Reinforcement Learning
- 4. Serial Working Memory (List Memory)
- 5. Counting
- 6. Question Answering: With list, what is at position  $x$ , and what position is  $\times$  at?
- 7. Rapid Variable Creation (novel pattern generation)
- 8. Fluid Reasoning (semantic pattern completion)

 $\check{\circ}$ 

[Introduction](#page-1-0) [Spaun and Nengo Intro](#page-3-0) [So what can Spaun do?](#page-6-0)<br>
o o O  $\overline{O}$ 

 $000000000$ 

## What's the input?

- Spaun's input only consists of images
- Flashed at 150 ms intervals for 150 ms each
- Alerted of task by A and number (0-7)
- Perception limited to digits 0-9

# Copy Drawing Style

• A picture is given to Spaun, and it must draw the number that was presented in a similar style.

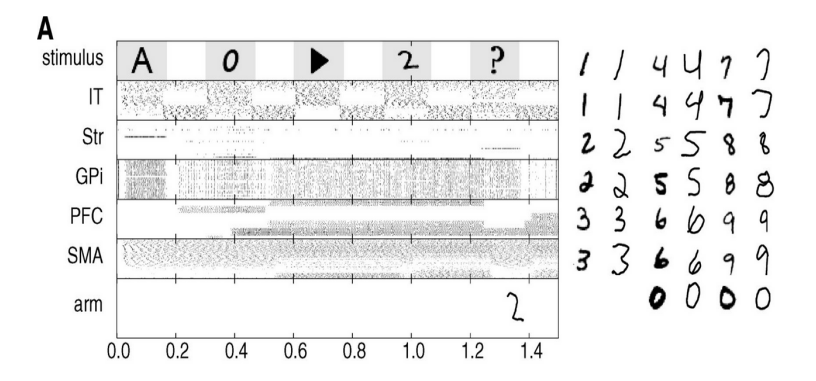

Figure 5: <https://www.youtube.com/watch?v=WNnMhF7rnYo>

# Image Recognition (94%)

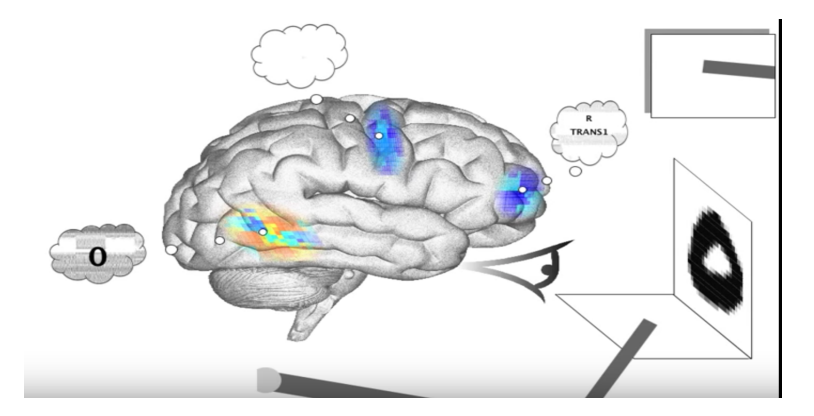

Figure 6: Digit input

# Image Recognition (94%)

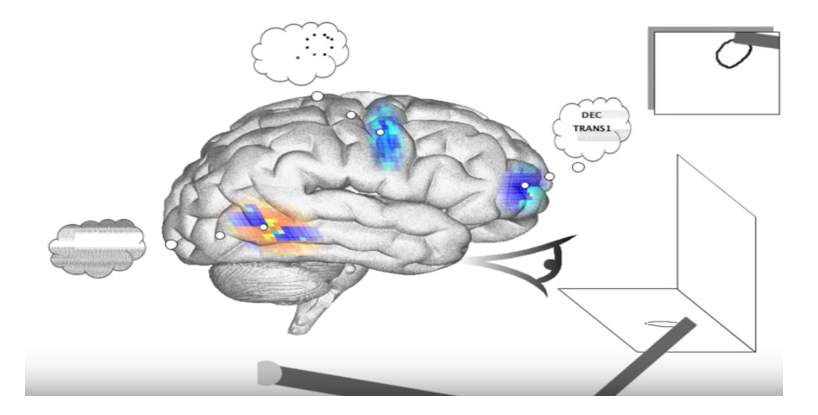

Figure 7: Recognized digit drawing

## Reinforcement Learning

- Performs a bandit task.
- I.e. Spaun has to guess a number between 0 and 3 that has the best reward.
- After each guess, it is given a 0 for no reward and a 1 for reward.
- Spaun learns this task and performs similarly to rats.
- <https://youtu.be/vuGDYajWyhU>

## Serial Working Memory

- Spaun must memorize a list of numbers, then output the same list
- This task exhibits interesting encoding patterns
- For example, it performs well on short lists, but not on long lists
- This is similar to human performance
- <https://youtu.be/XxIzmkWygjY>

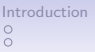

## Counting

- Spaun is presented with a starting value and a count value, and it is to count up from that starting value.
- Spaun exhibits behavior known as Weber's Law in psychology.
- Essentially, Spaun is able to write the final value (which is the sum)
- <https://youtu.be/mP7DX6x9PX8>

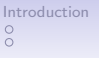

## Question Answering Task

- Spaun is presented with a list, then asked questions about the list.
- Question 1: What is at position x?
- Question 2: What position is x at?
- <https://youtu.be/pPPXncTBv4o>

ŏ

[Introduction](#page-1-0) [Spaun and Nengo Intro](#page-3-0) [So what can Spaun do?](#page-6-0) [References](#page-17-0)  $\overline{O}$ 

 $0000000000$ 

## Rapid Variable Creation

- Given example syntactic input/output patterns (e.g., 0 0 7 4  $\rightarrow$  7 4; 0 0 2 4  $\rightarrow$  2 4; etc.), Spaun should complete a novel pattern given only the input.
- In example:  $(e.g., 0 0 1 4 \rightarrow ?)$
- <https://youtu.be/tPRbphzQ-T8>

 $\check{\circ}$ 

[Introduction](#page-1-0) [Spaun and Nengo Intro](#page-3-0) [So what can Spaun do?](#page-6-0) [References](#page-17-0)  $\overline{O}$ 

 $00000000$ 

## Fluid Reasoning

- Given 3 sets of numbers with an underlying pattern, Spaun must figure out the pattern.
- <https://www.youtube.com/watch?v=qcZe-2eWaeM>

<span id="page-17-0"></span> $\circ$ 

[Introduction](#page-1-0) [Spaun and Nengo Intro](#page-3-0) [So what can Spaun do?](#page-6-0)<br>
o 
o 
o 
o 
o 
o 
o 
o 
o 
o 
o **[References](#page-17-0)**  $\check{\circ}$ 

000000000

## References

- 1. Eliasmith, C., Stewart T. C., Choo X., Bekolay T., DeWolf T., Tang Y., Rasmussen, D. (2012). A large-scale model of the functioning brain. Science. Vol. 338 no. 6111 pp. 1202-1205. DOI: 10.1126/science.1225266.
- 2. [NEF book] Eliasmith, C., Anderson, C.H. (2003). Neural engineering: Computation, representation, and dynamics in neurobiological systems. Cambridge, MA: MIT Press.
- 3. <http://nengo.ca/>
- 4. <https://github.com/nengo>